## Von der Idee bis zur eigenen Website

Alle wichtigen Schritte im Überblick

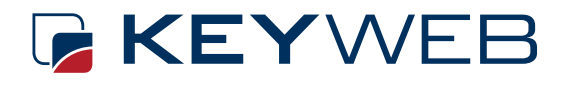

Server. Cloud. Domains.

v Optimierung der Seite und Nutzer freundlichkeit auf

Layout & Design

Menüs einstellen sowie deren Design

Einzelne Seiten anlegen, Startseite festlegen im CMS

PlugIns auswählen

Grundeinstellungen im CMS vornehmen

CMS wählen und installieren

Login und Einstellungen im Server-Verwaltungtool

Hostinganbieter wählen sowie Domain und Webspace buchen

Content und Websitestruktur überlegen

Struktur der Website festlegen

Entscheidung für Website-Form

Thema und Ziel der Website bestimmen

Responsive Design, Usability-Test und Optimierung hinsichtlich Zielerreichung (Conversions)

orientiert an Bedürfnissen der Nutzer, dem Ziel der Seite und dem den individuellen Designrichtlinien

Texte, Bilder, Grafiken, etc.

. <u>. . . .</u> . . .

Hauptmenü und Footer

entsprechend der gewählten Struktur

Pagebuilder, Anti Spam, SEO, Bildkomprimierung, etc.

nach Funktionen & Performance

z.B. Indexierung bei Google vorerst deaktivieren

----------

Auswahl nach Zweck und eigenen Kenntnissen

Umleitungen & SSL-Zertifikat einrichten

Entscheidungskriterien: Performance, Verfügbarkeit, Sicherheit, Support

Orientiert an der potentiellen Zielgruppe, deren Zielen, aber auch an Wettbewerber-Seiten

Homepage, Haupt- und Unterseiten, Datenschutz, Impressum

Website, Blog, Shop oder Forum?

Was möchte ich vermitteln? Wer sind die Nutzer? Was ist ihr Ziel?

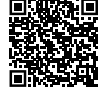

[Zur ausführlichen Schritt-für-Schritt-Anleitung](https://www.keyweb.de/de/keyweb/blog/eigene-website-erstellen-13-schritte-anleitung)